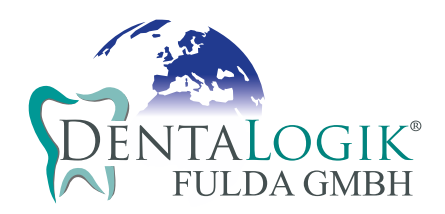

## **AUFTRAG-NR.:**

Art der Arbeit **Auftraggeber/Kundennummer** 

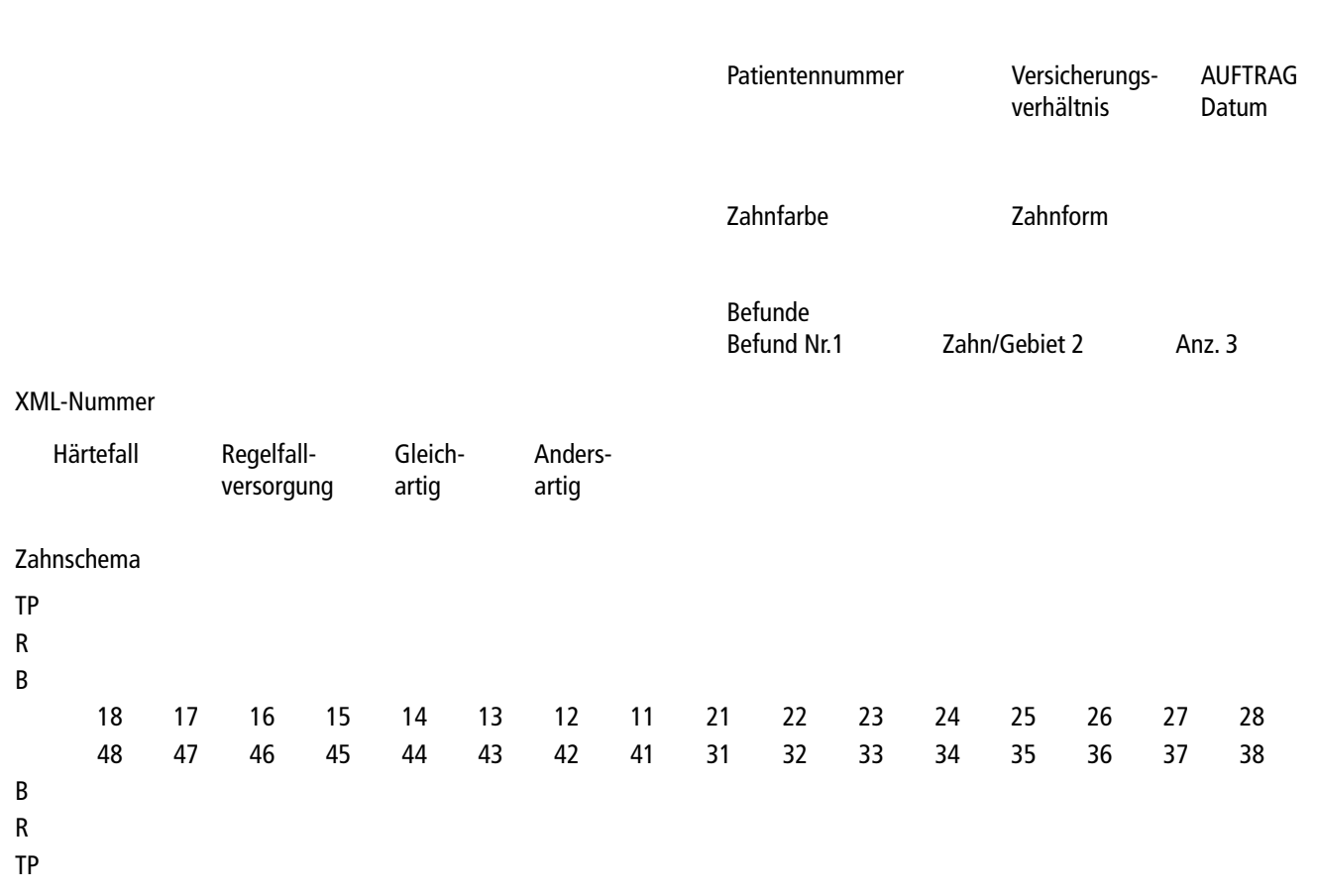

## **Bemerkungen:**

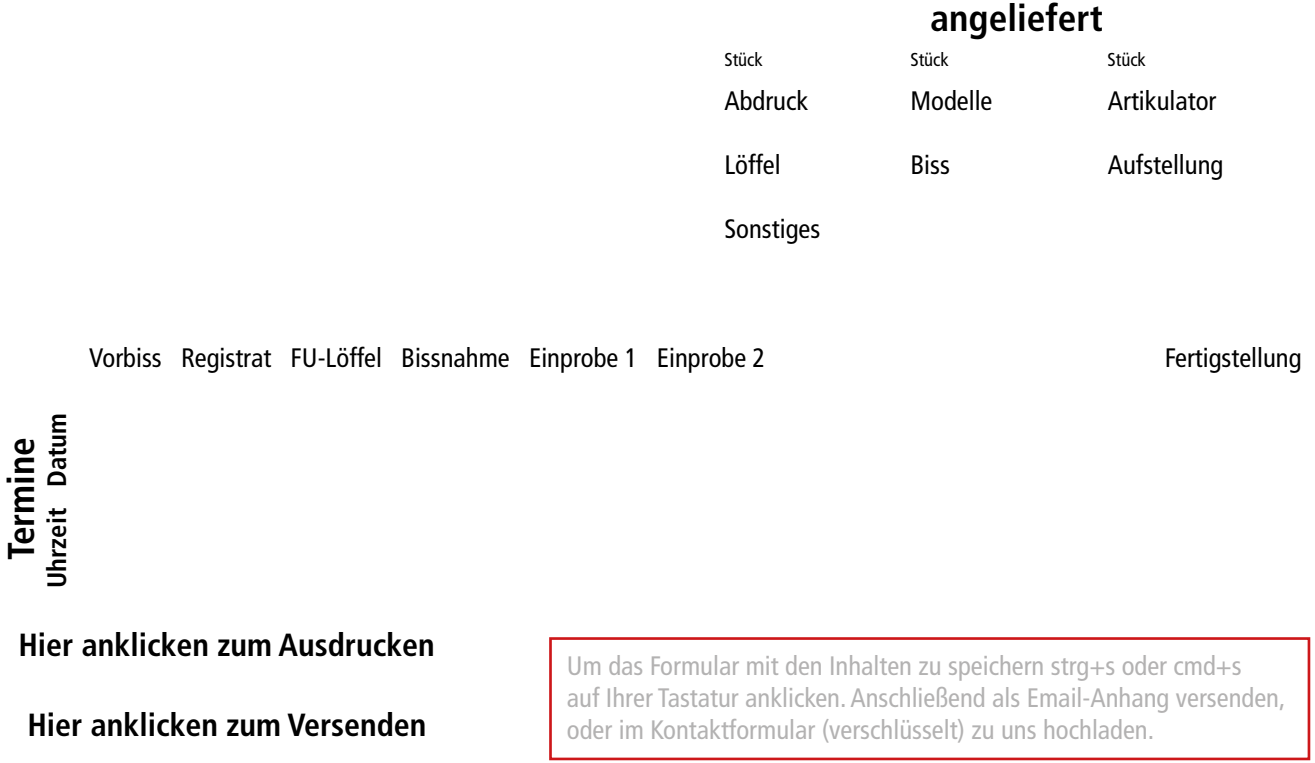